# DOWNLOAD

[Installer Wrapper.writefile](https://bytlly.com/1ugtpw)

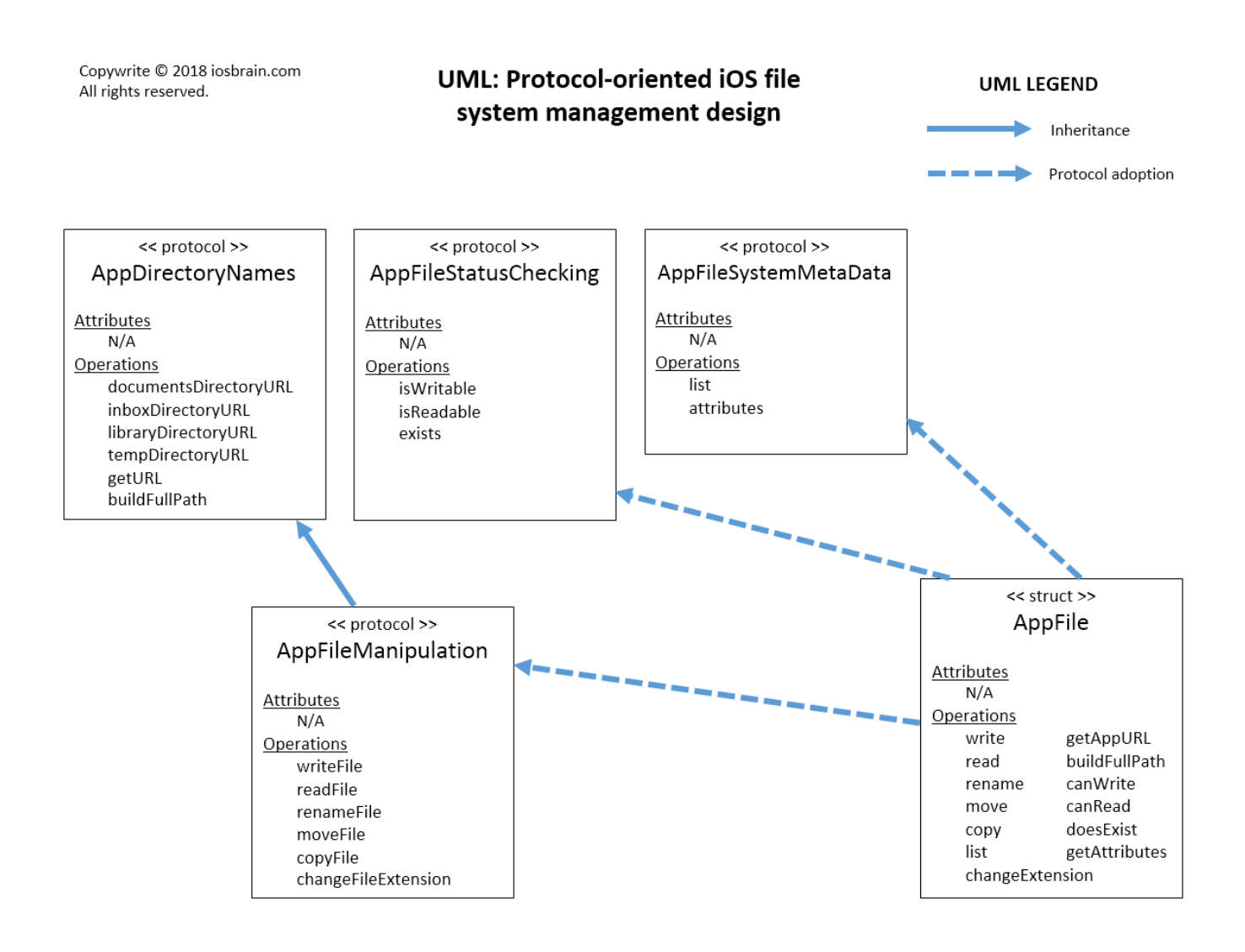

[Installer Wrapper.writefile](https://bytlly.com/1ugtpw)

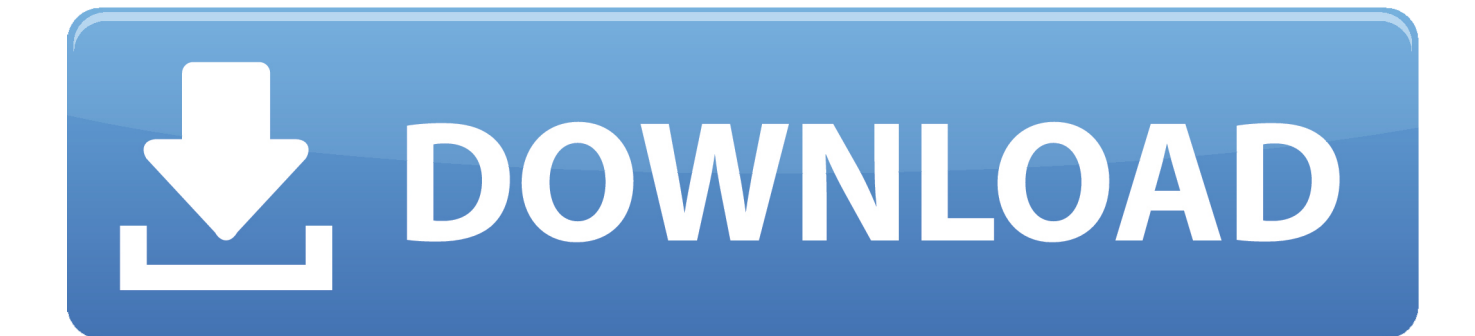

Looking forward to your response Thanks Shashank Hi Umapathy, We would need 4 Setupapi.

Ecu tuning programs The comprehensive guide to the RB25 Engine 'All you need to know about RB25DET Engine Tuning' With the help of we are pleased to provide an all you need to know guide to tuning the popular RB25 engine.. I have done a search on C: with no available results There is one file named spupdsvc.. log You would be able to find this too in%windir% Thanks a lot for you help Shashank Bansal [MSFT] wrote: Hi Umapathy, Can you please collect svcpack.. log (%windir% svcpack log) from the machine where setup failed? Send it to us at shashank.

### [4t Tray Minimizer Pro Serial](https://larretuala.theblog.me/posts/15722830)

Please let us know your email, we would create an upload location for you You can always directly correspond with me using my email id mentioned in the previous post.. You will also have full access to the modifed car gallery, project car updates and exclusive member only areas.. WriteFile (In small Chunks) failed with error 1110' XP SP3 RC1' installation was completed.. Shashank Bansal [MSFT] wrote: HI Umapathy, Thanks for a prompt response Happy New Year to you too. [Hotspot Vpn](https://krisutafdbes.theblog.me/posts/15722828) [Download For Mac](https://krisutafdbes.theblog.me/posts/15722828)

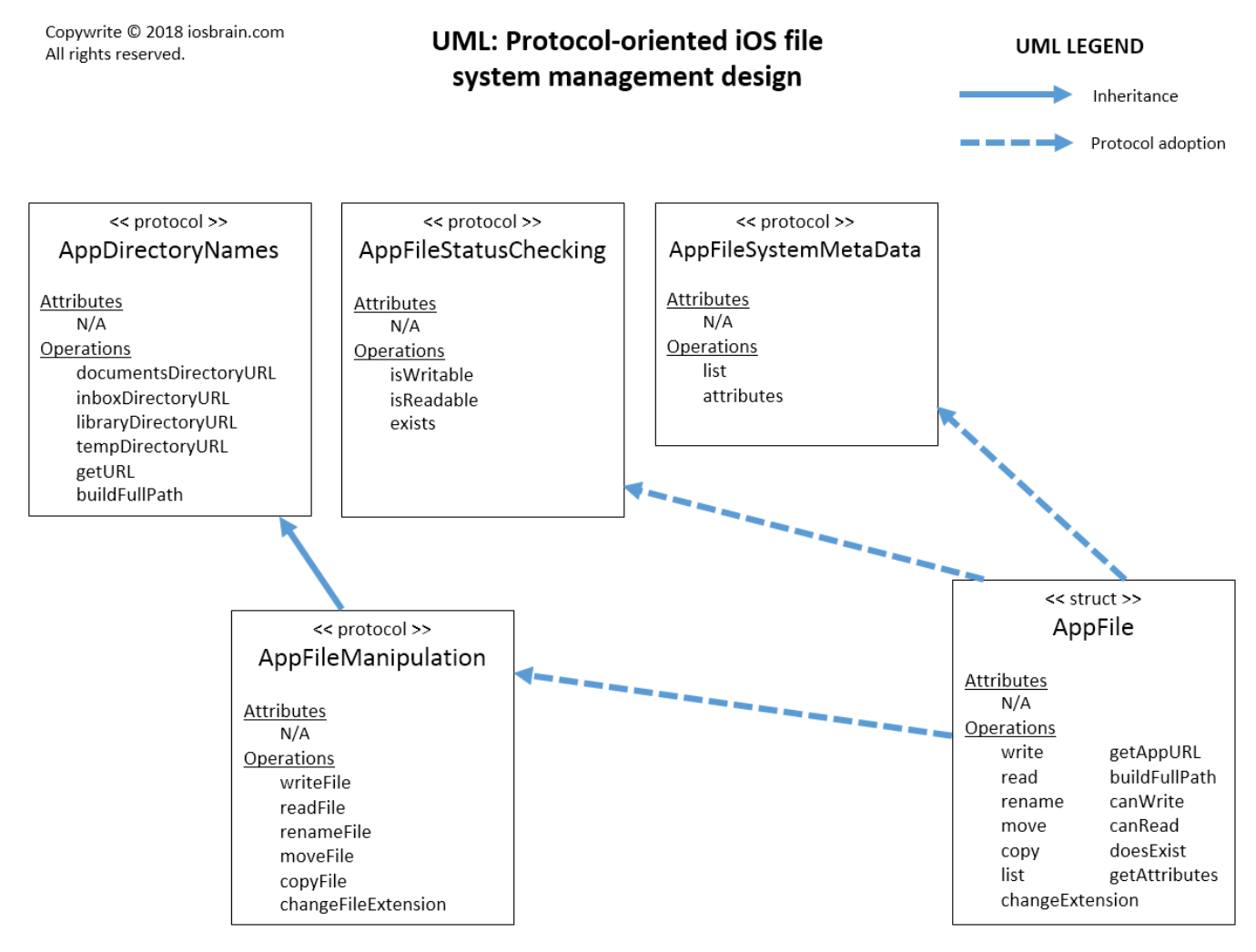

[Descargar Kof 2003 Boss Edition Mustang](https://lucid-cray-ab18a9.netlify.app/Descargar-Kof-2003-Boss-Edition-Mustang)

### [Muat Turun Adobe Photoshop Percuma Cs2 Exe Command Block](https://avdettalklar.amebaownd.com/posts/15722827)

 I check the system there is no such file in the Windows XP SP3 Dispite of fact that the Windows popuped during the installation saying 'Wrapper.. For the clean install, we would need the following log files: 1 Setuperr log 2.. Article citations Sugiyono (2008) Forum Hot topics • We will be attenting this years Show. [Instrumentacion Quirurgica Fuller Ebook](https://friendly-ride-f6a01f.netlify.app/Instrumentacion-Quirurgica-Fuller-Ebook.pdf)

## [Panasonic Kx Tda100 Usb Driver For Mac](https://secret-cliffs-31676.herokuapp.com/Panasonic-Kx-Tda100-Usb-Driver-For-Mac.pdf)

Setuplog txt 3 Setupact log These would all be located in the Windows Folder of the installation.. • RS Tuning service in Norfolk wanted • Spain boy saying hullo to yall (All car owners of all ages and from all countries are welcome).. When copy and paste it to start ->Run->%windir% svcpack log a message window popuped and informed me 'windows cannot find 'C: WINDOWS svcpack.. I initially got confused, thought you had performed an update install Sorry about that.. Important settings & options for your PC Unfortunately, this database is continually being damaged, preventing the installer from being able to use it correctly.. log file in the systems folder is that the one you need Please let me know Thanks in advance.. bansalmicrosoftcom nospam (remove nospam for the address) Thanks Shashank Hi Shashank, First of all thanks for the response and a happy new year.. log' make sure that you have typed the name correctly, and then try again To search for a file, click the start button, and then click search'. 0041d406d9 [Get Netuse Ofn 2.1.2 For Mac](https://delycyhen.over-blog.com/2021/03/Get-Netuse-Ofn-212-For-Mac.html)

# 0041d406d9

[Download Bitvise For Mac](https://sancdederpsu.over-blog.com/2021/03/Download-Bitvise-For-Mac.html)